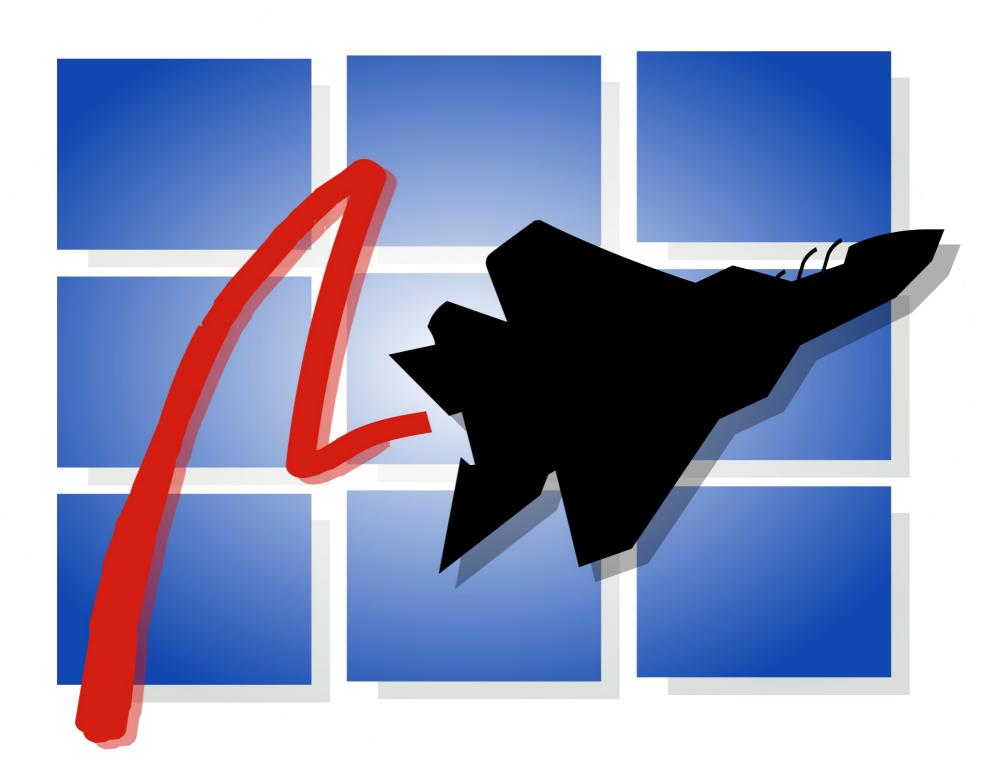

https://pcp.io

**Nathan Scott** 

- PCP offers us alot, so ...
- Let's keep it practical
  - Figure it out as we go
  - Live demos all the way!

- Learn from experience ...
- Production incident analysis

## Scenario:

- Complex web application
  - Java app
  - Storage, indexing, database
- Serving 1000s of concurrent users
  - Response time measures
  - Platform measures
  - Distributed

# Strip charting tools

- pmchart(1)
- Vector web app
- Grafana / Graphite web apps

# Command line analysis tools

- pmlogsummary(1)
- pmdiff(1)

#### Metrics

> pminfo --fetch disk.dev.read inst [0 or "sda"] value 3382299 inst [1 or "sdb"] value 178421 inst [4 or "sdj"] value 978245382299

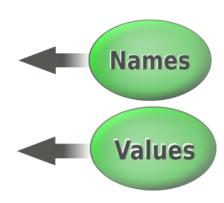

#### Metadata

# Alerting

- pmie(1)

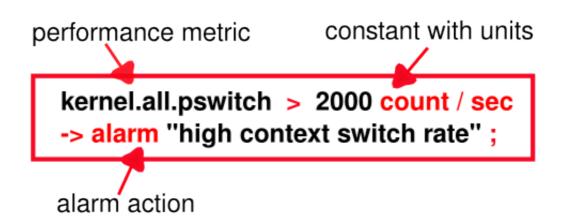

- Test rules on historical data
- Operate live 24x7

# Site Configuration

- pmcd(1)
- pmie(1)
- pmlogger(1)
- Distributed, central

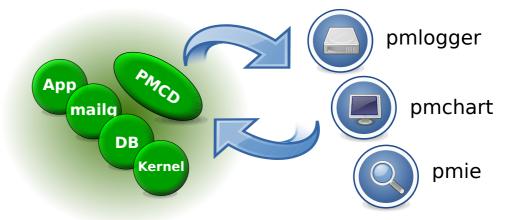

# Command line analysis tools

- pmrep(1)
- pcp-atop(1)
- pcp-dstat(1)

# Questions? More demos?

https://pcp.io

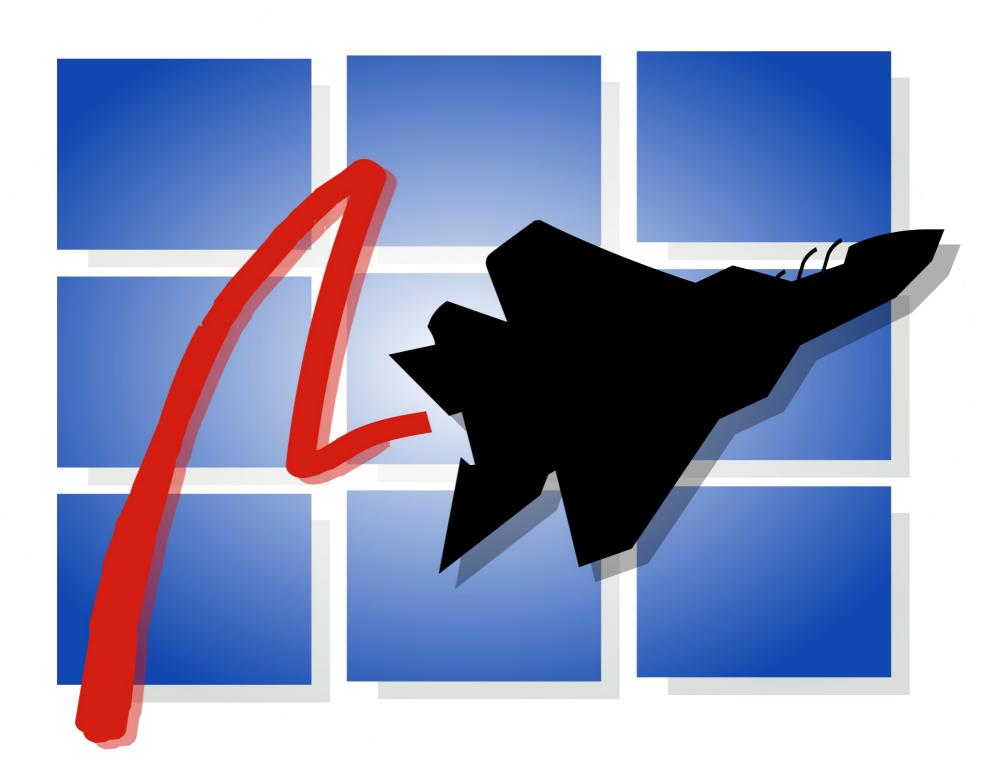